## HTML – Hypertext Markup Language පුනරීක්ෂණ පුශ්න මාලාව - 1 කොටස

සැකසුම: රසික අත්තනායක

Engineer – QA, BSc. Special (Hons) in IT, MCP, AJD, IPICT | 0714486249

පහත එක් එක් ආදානයන්හි පුතිදානයන් ලියා දක්වන්න.

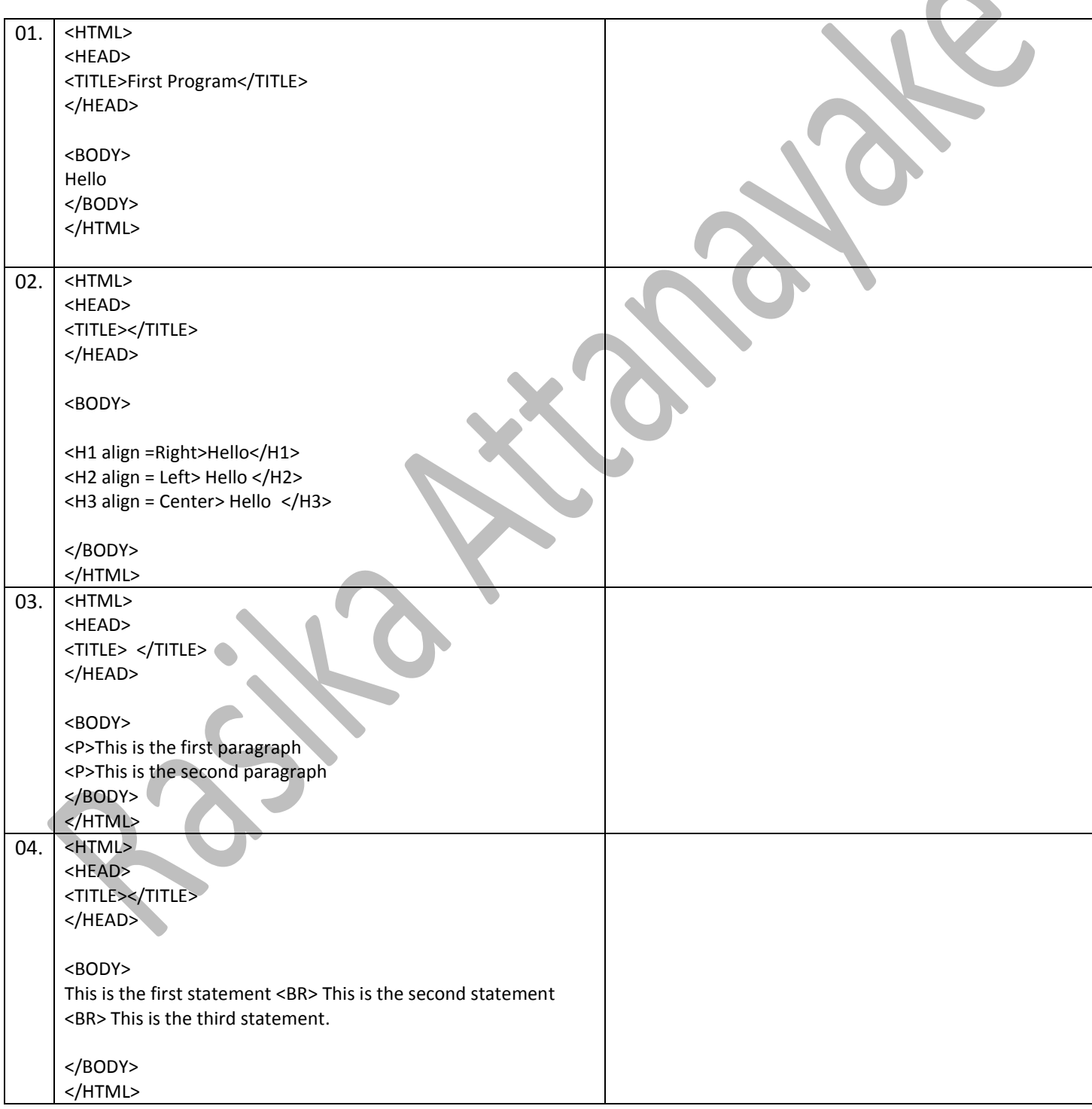

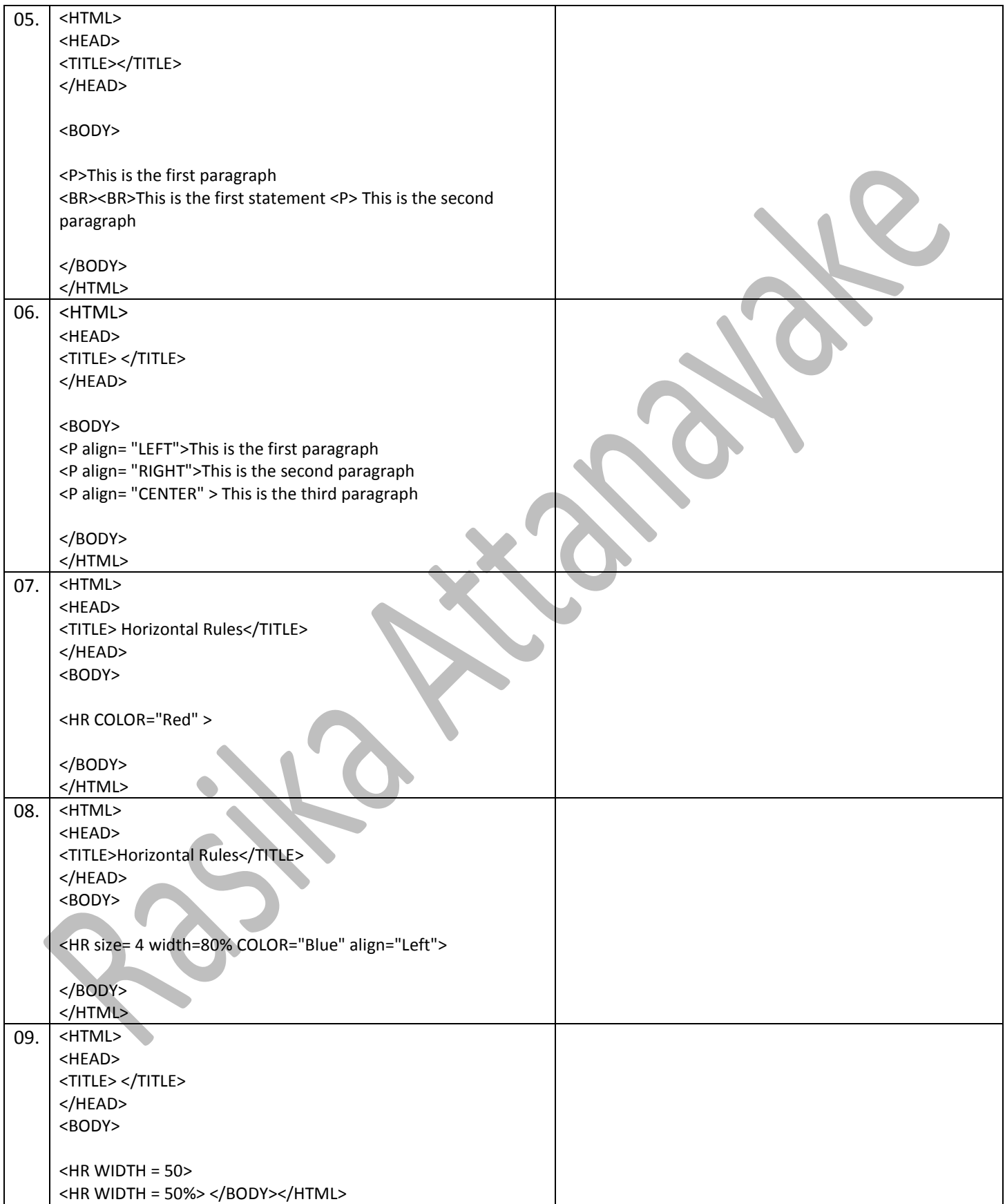

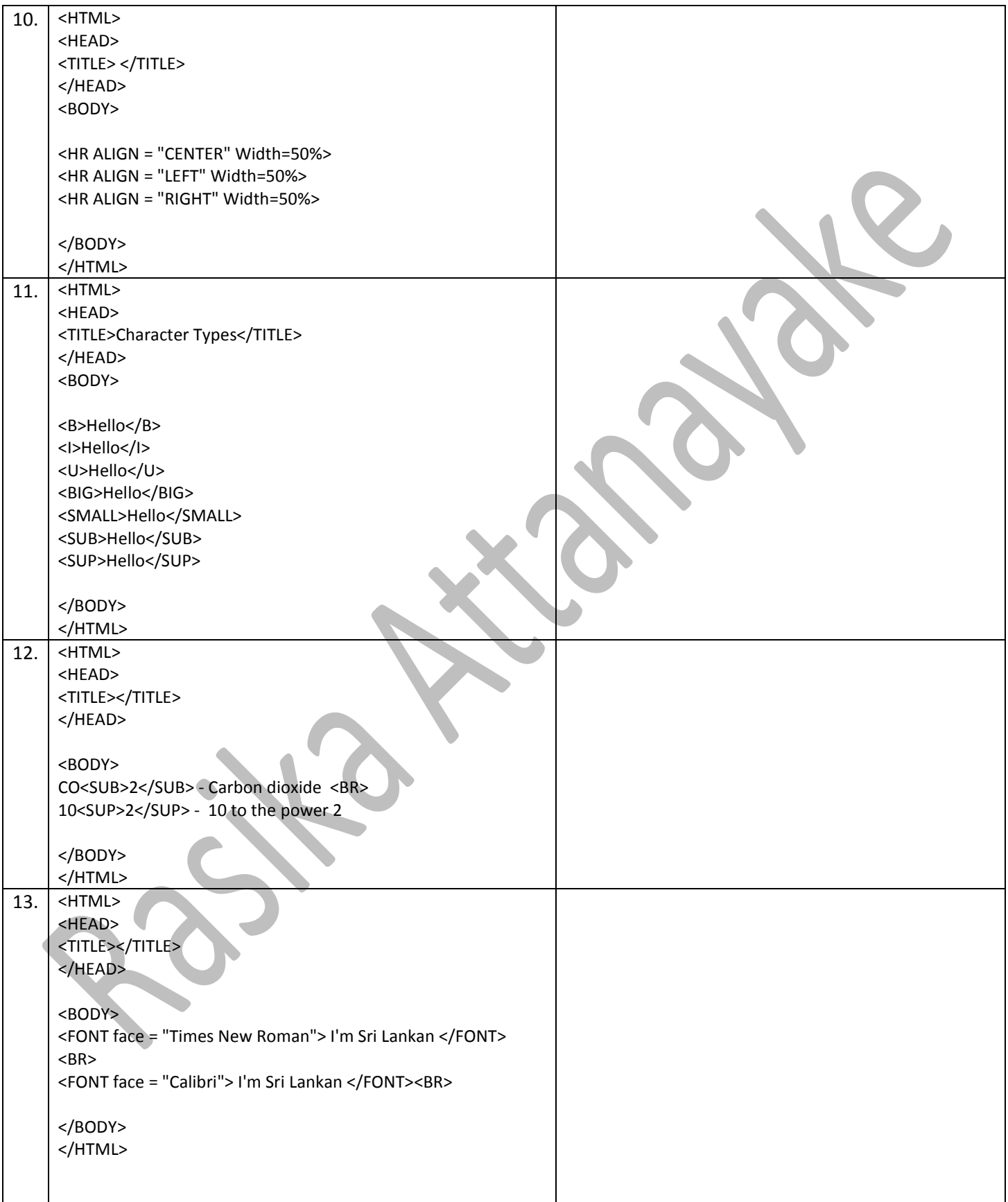

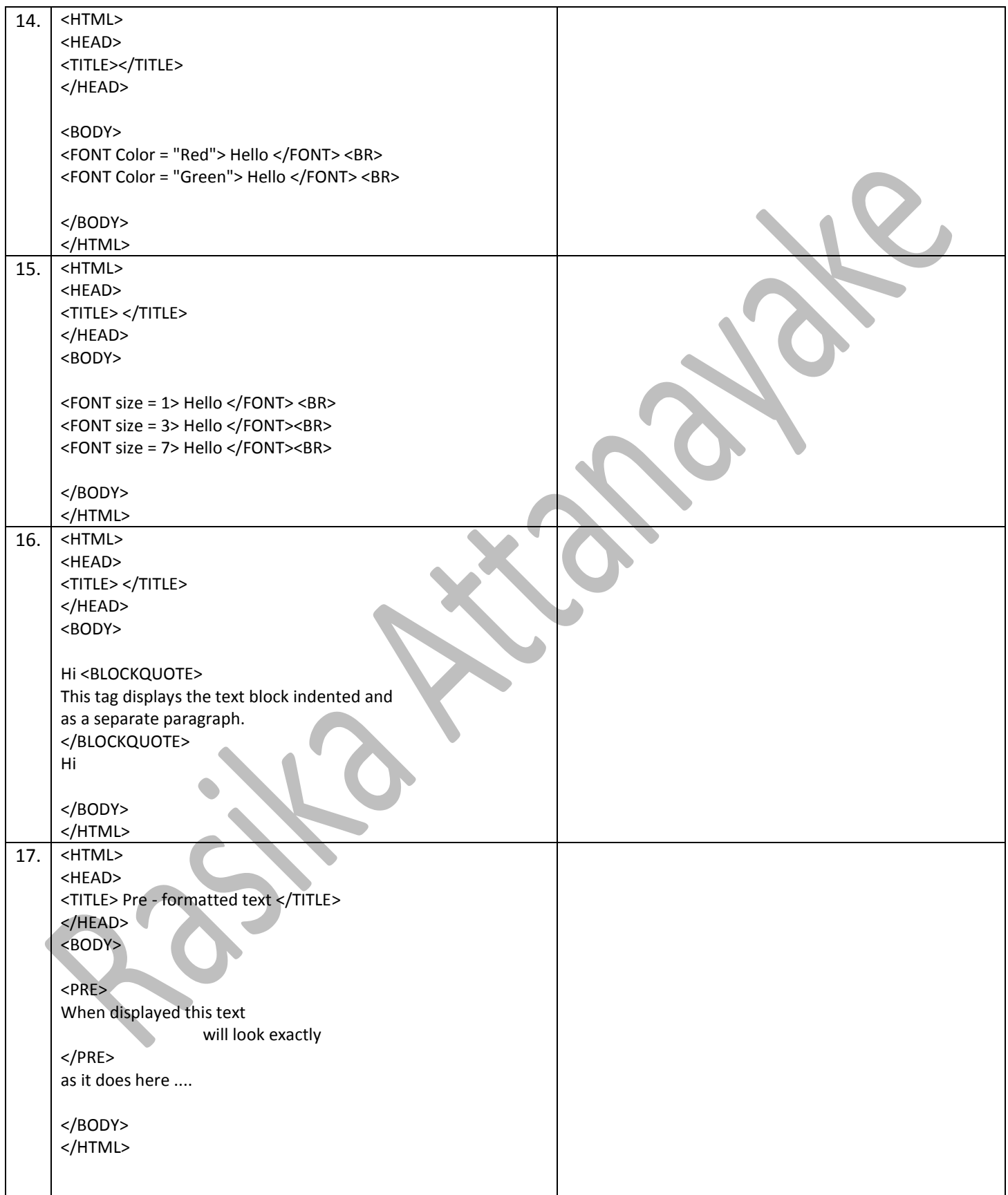

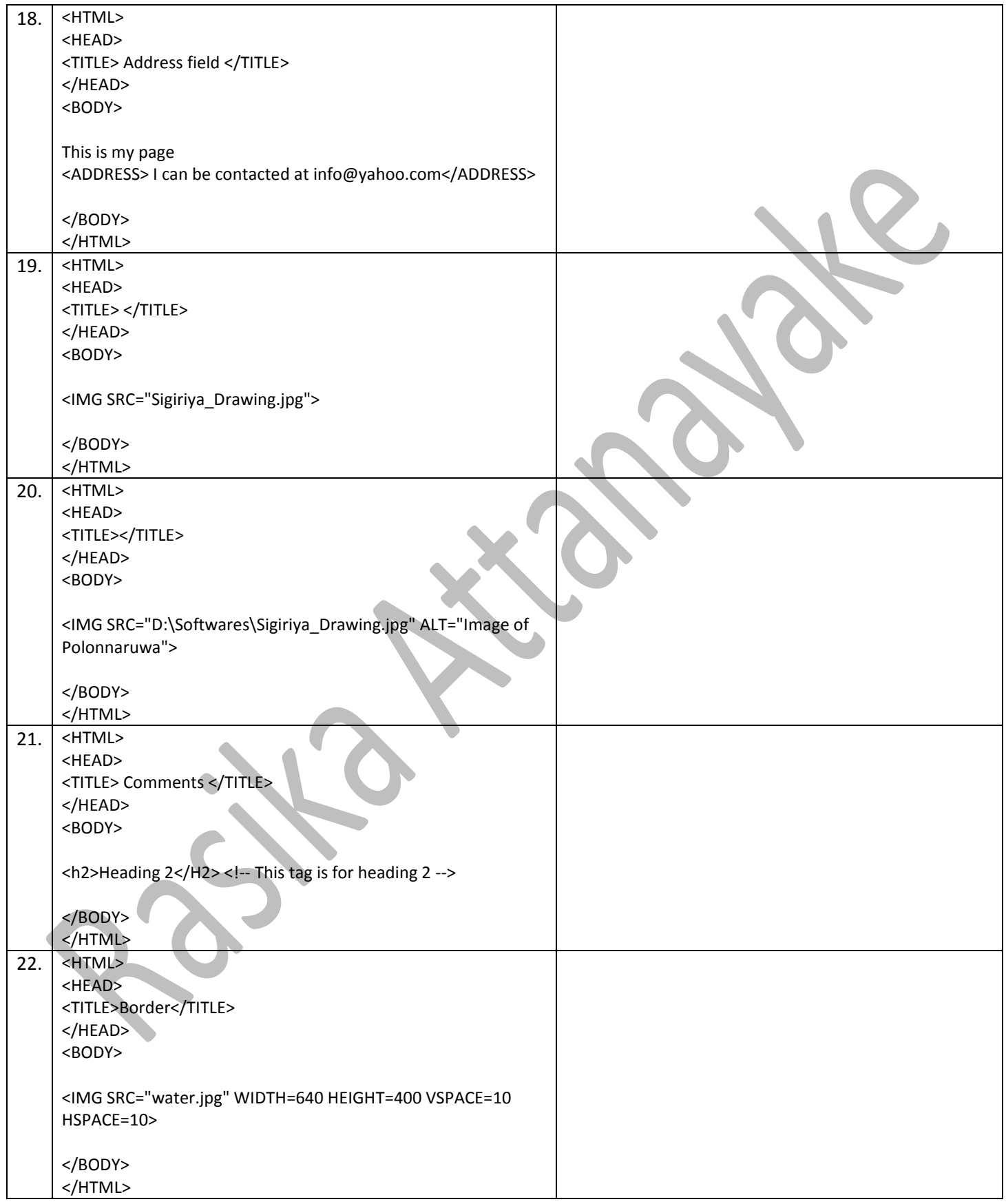

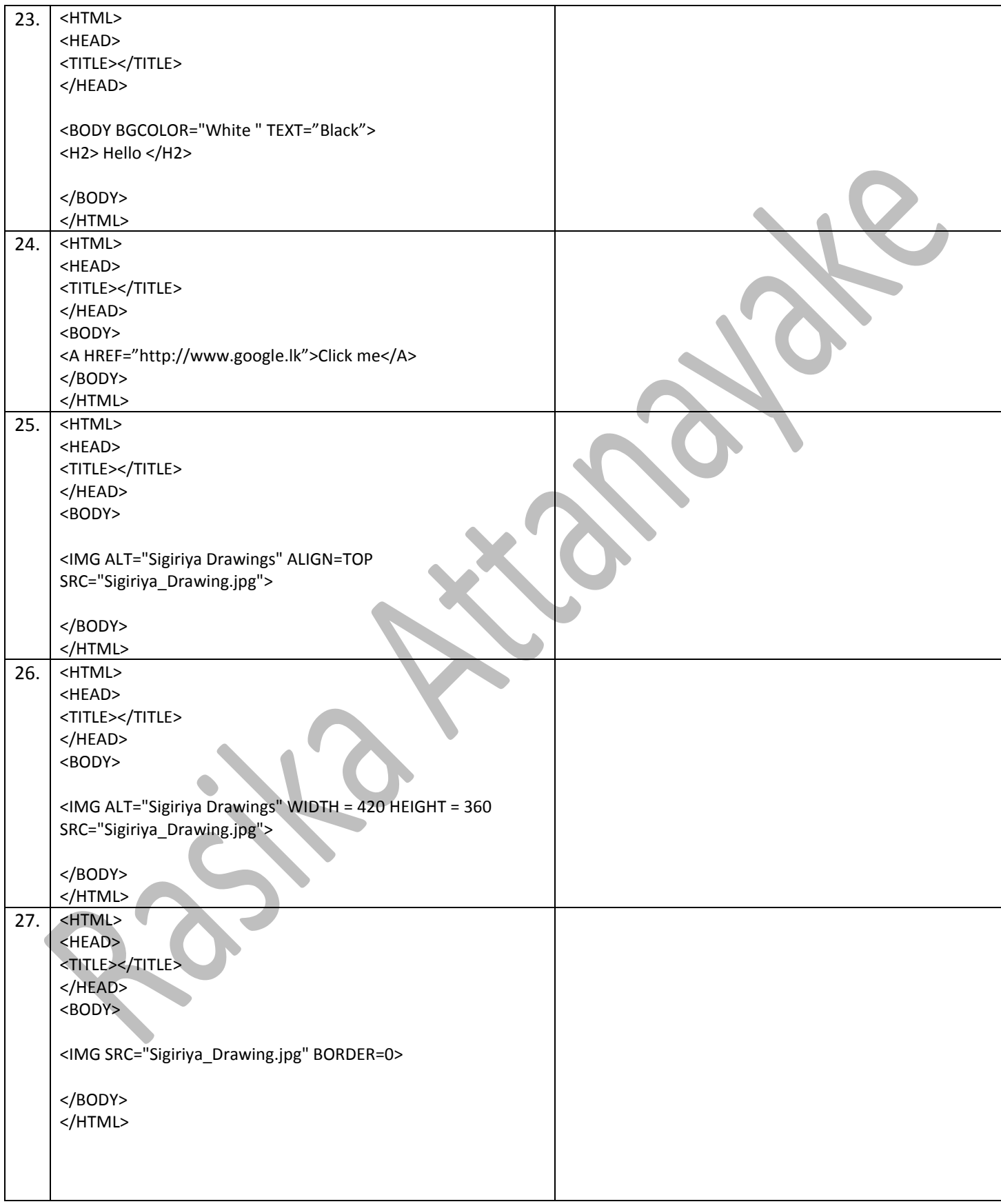

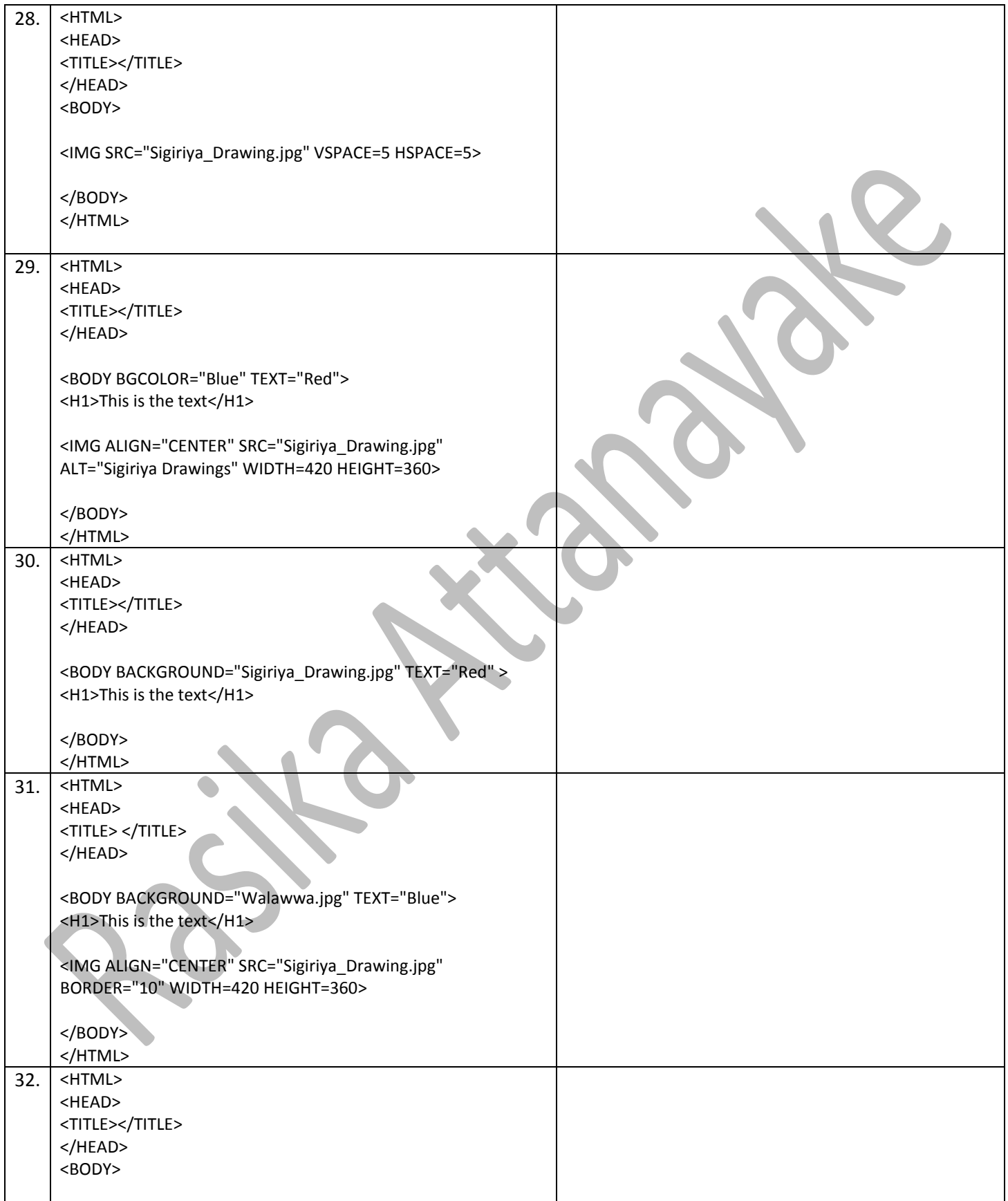

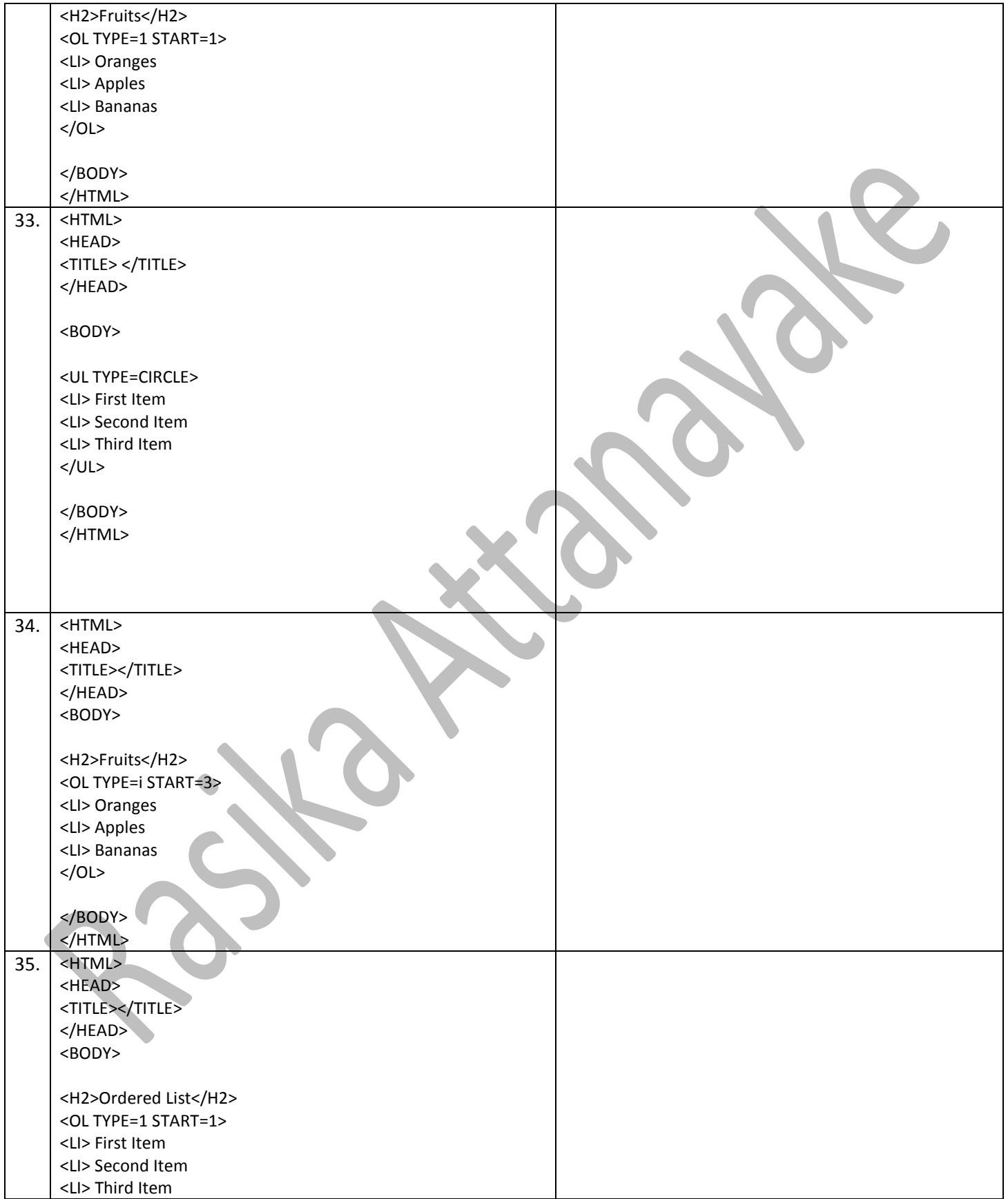

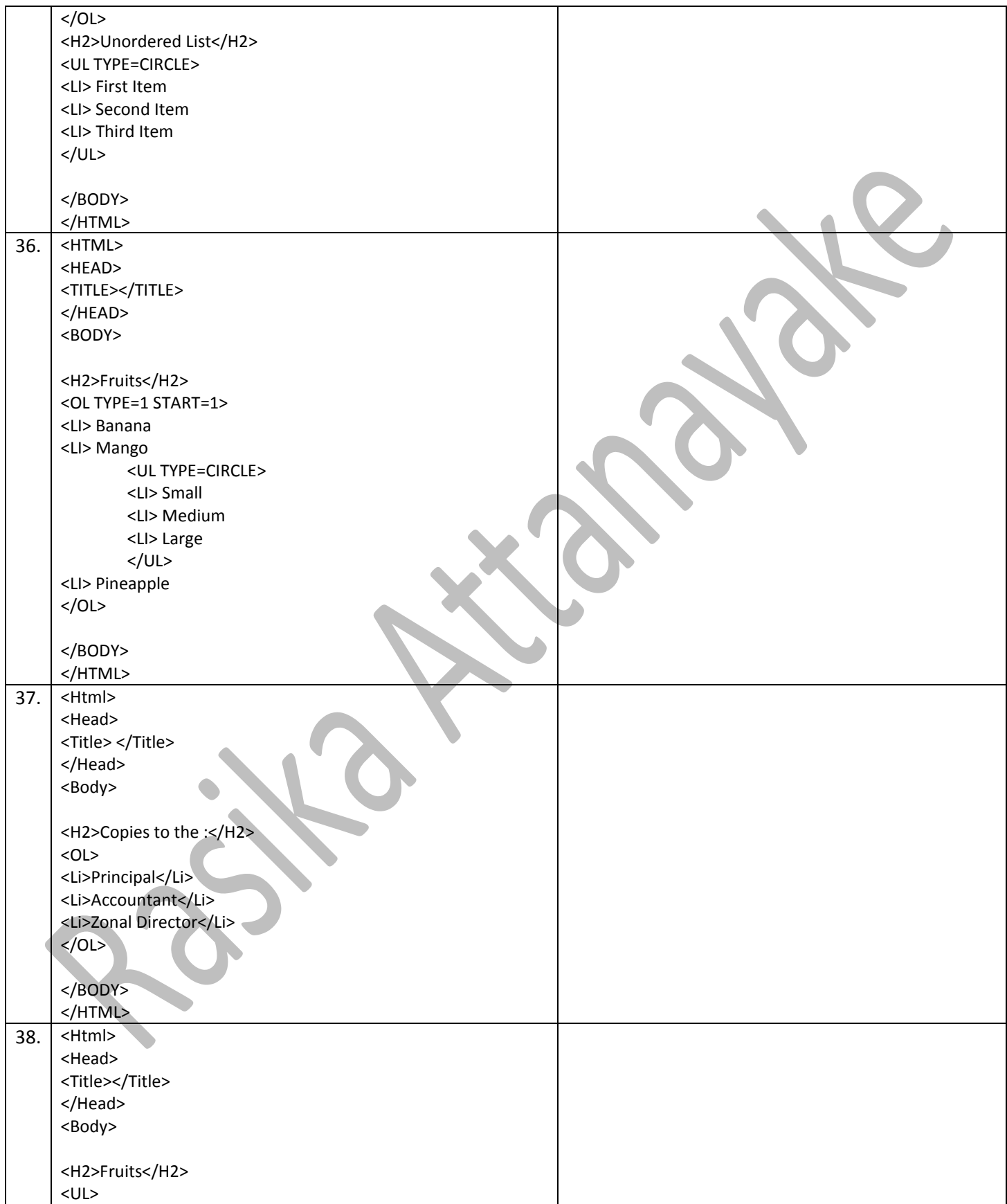

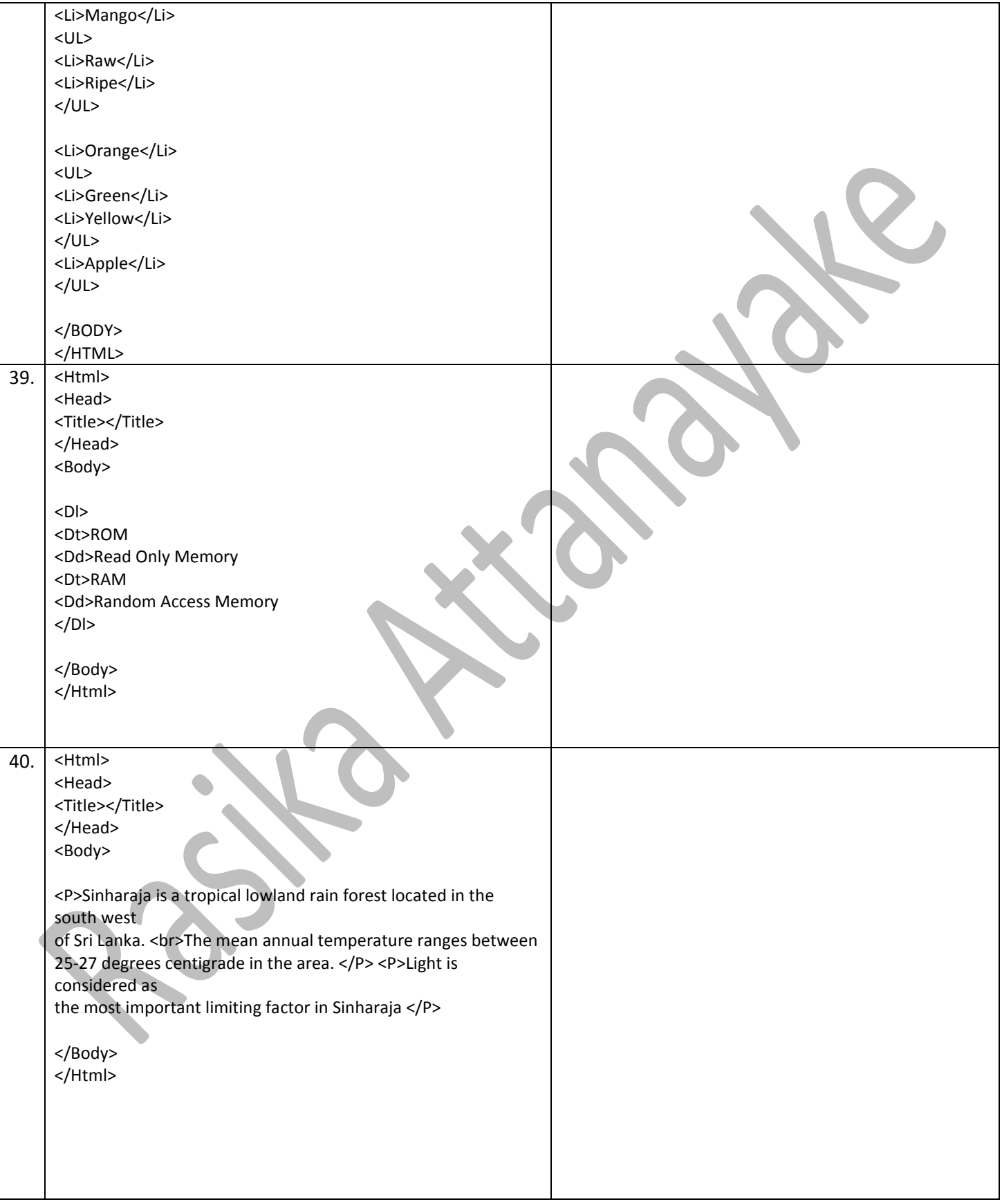

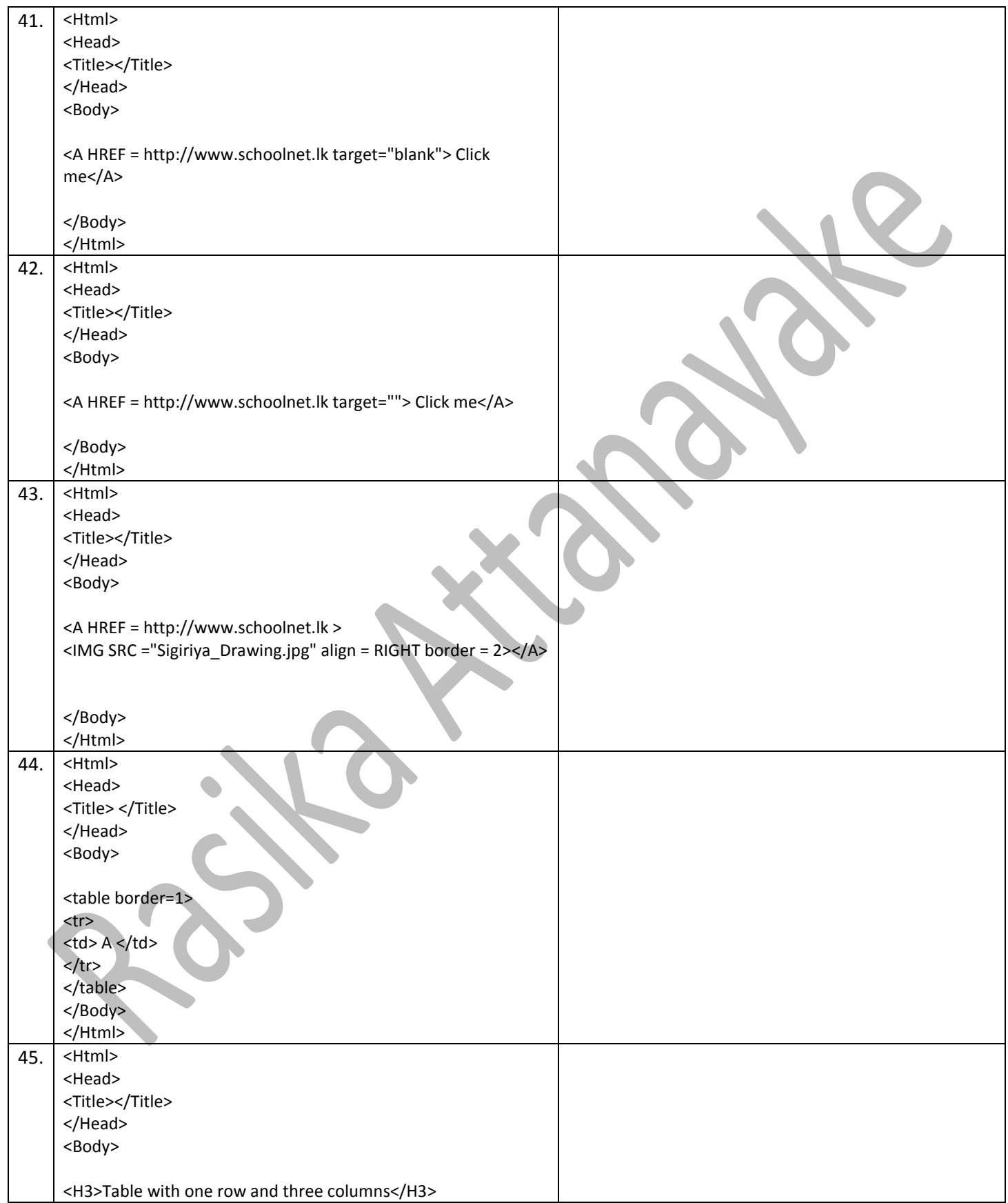

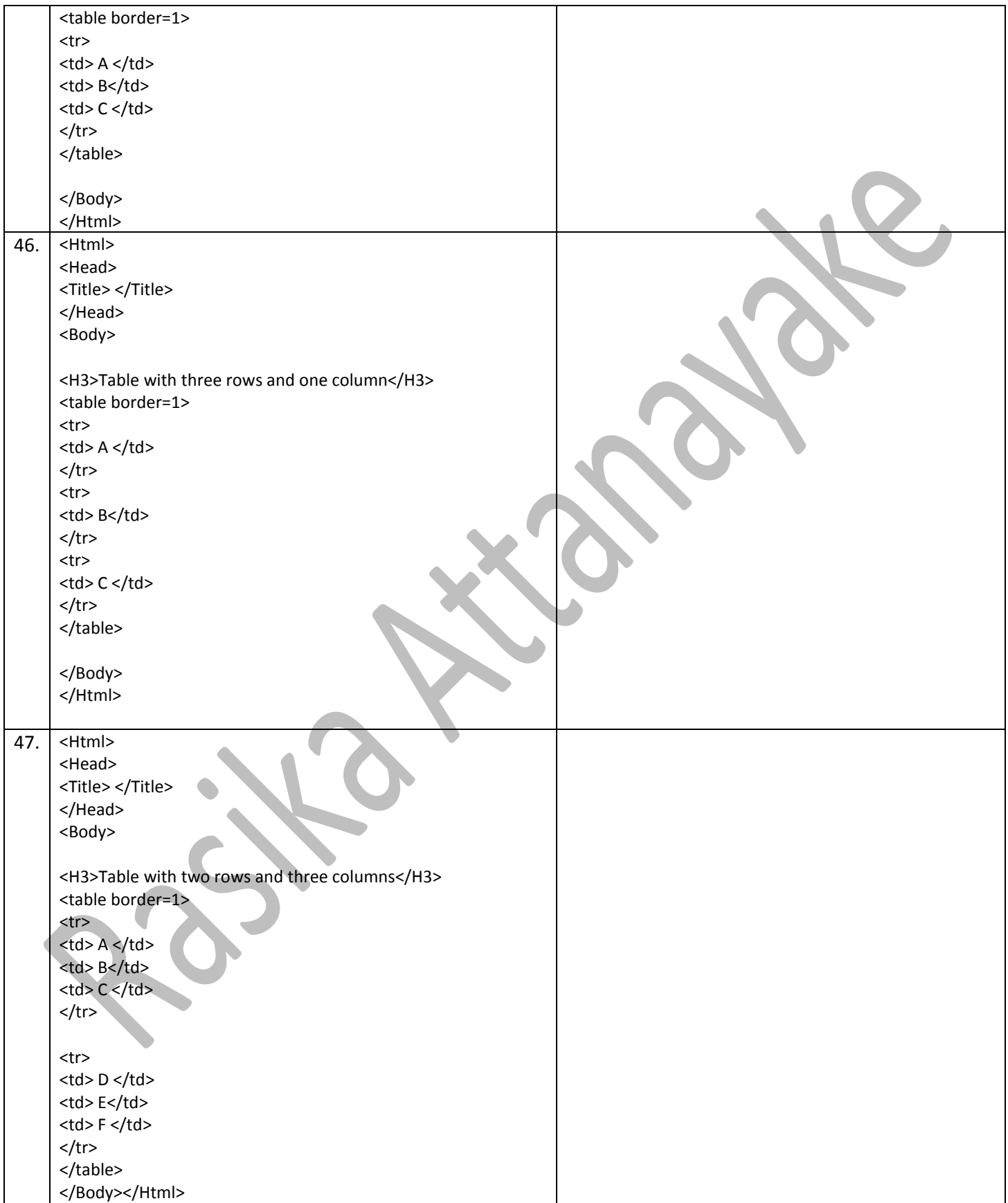

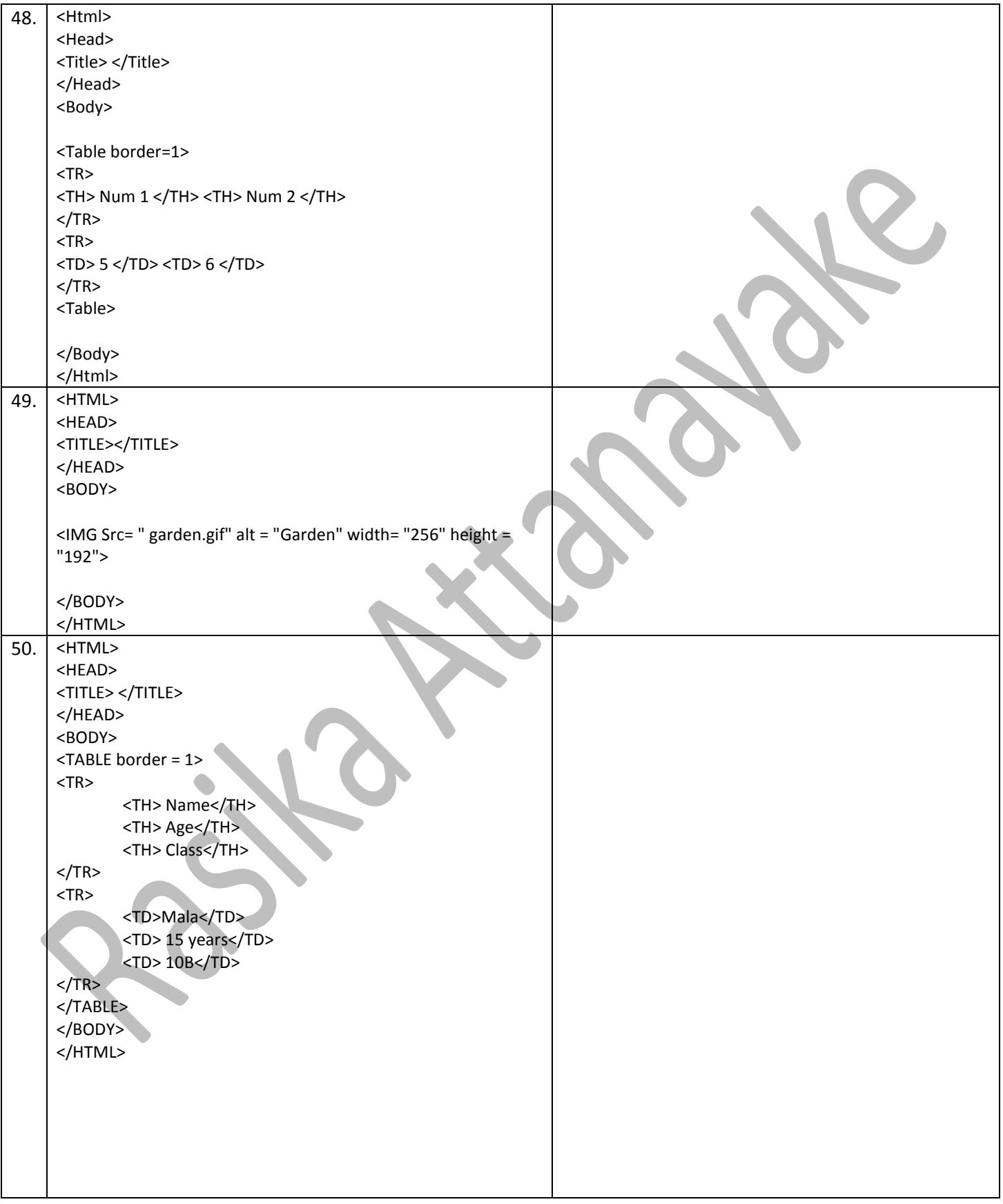

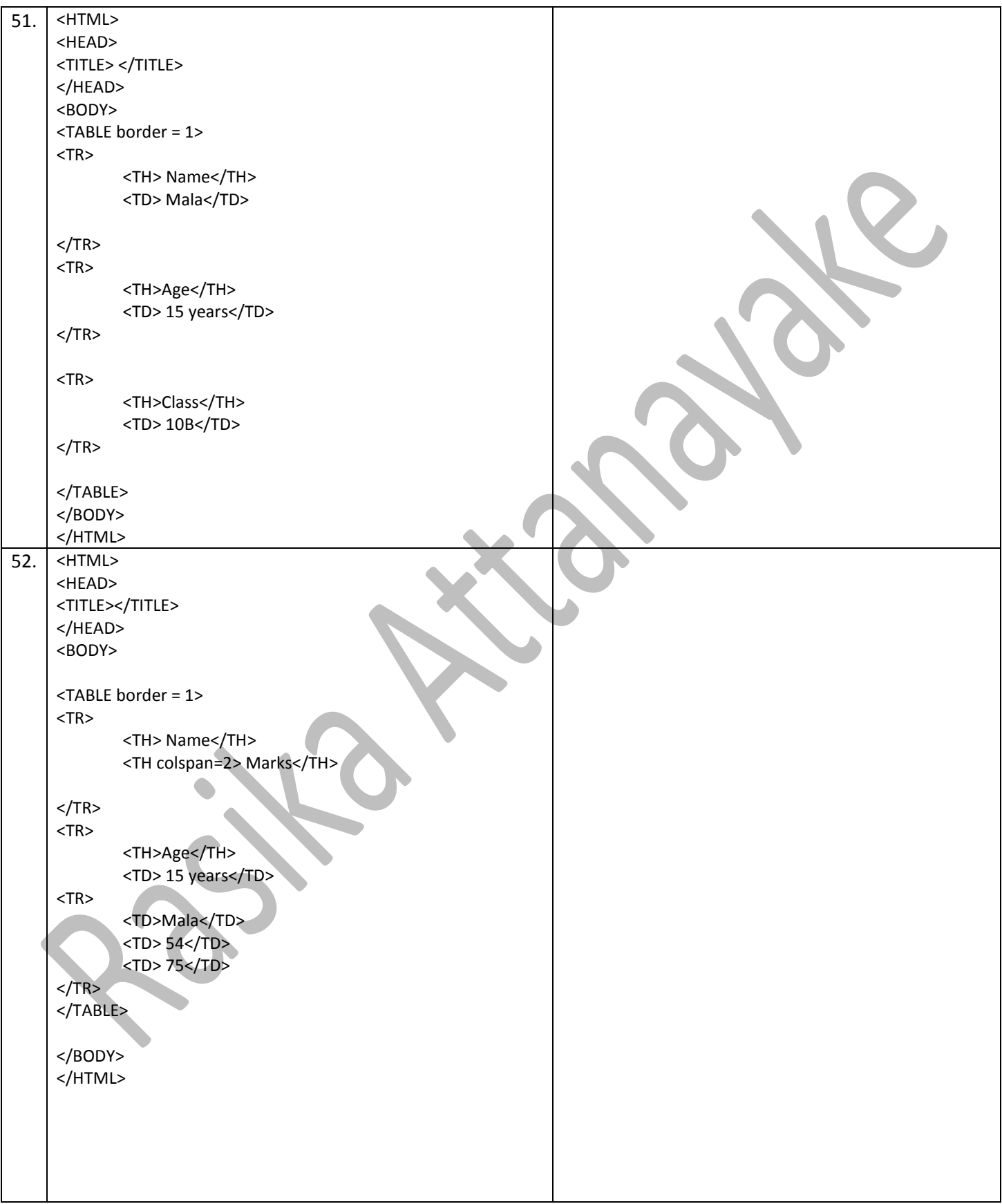

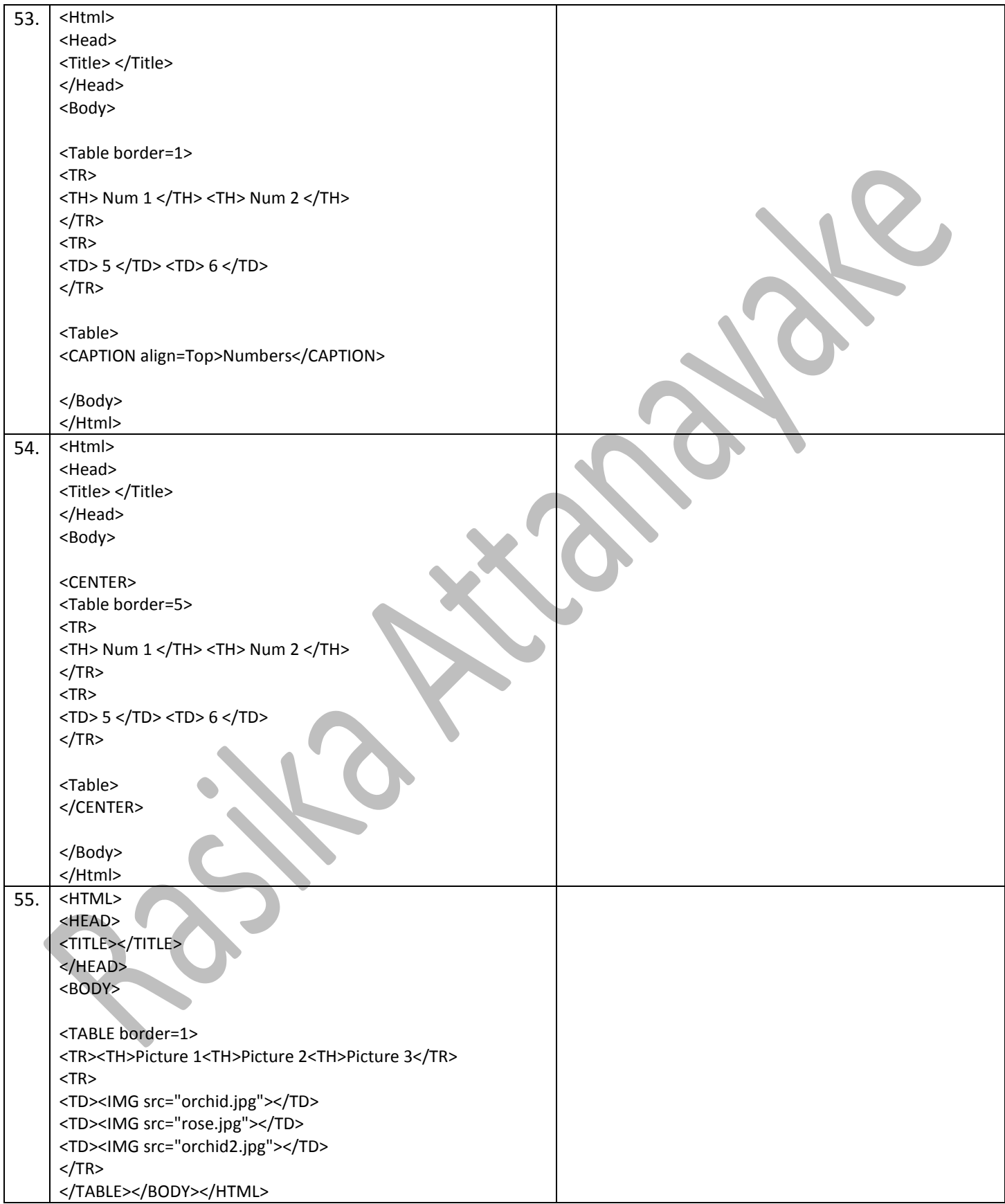

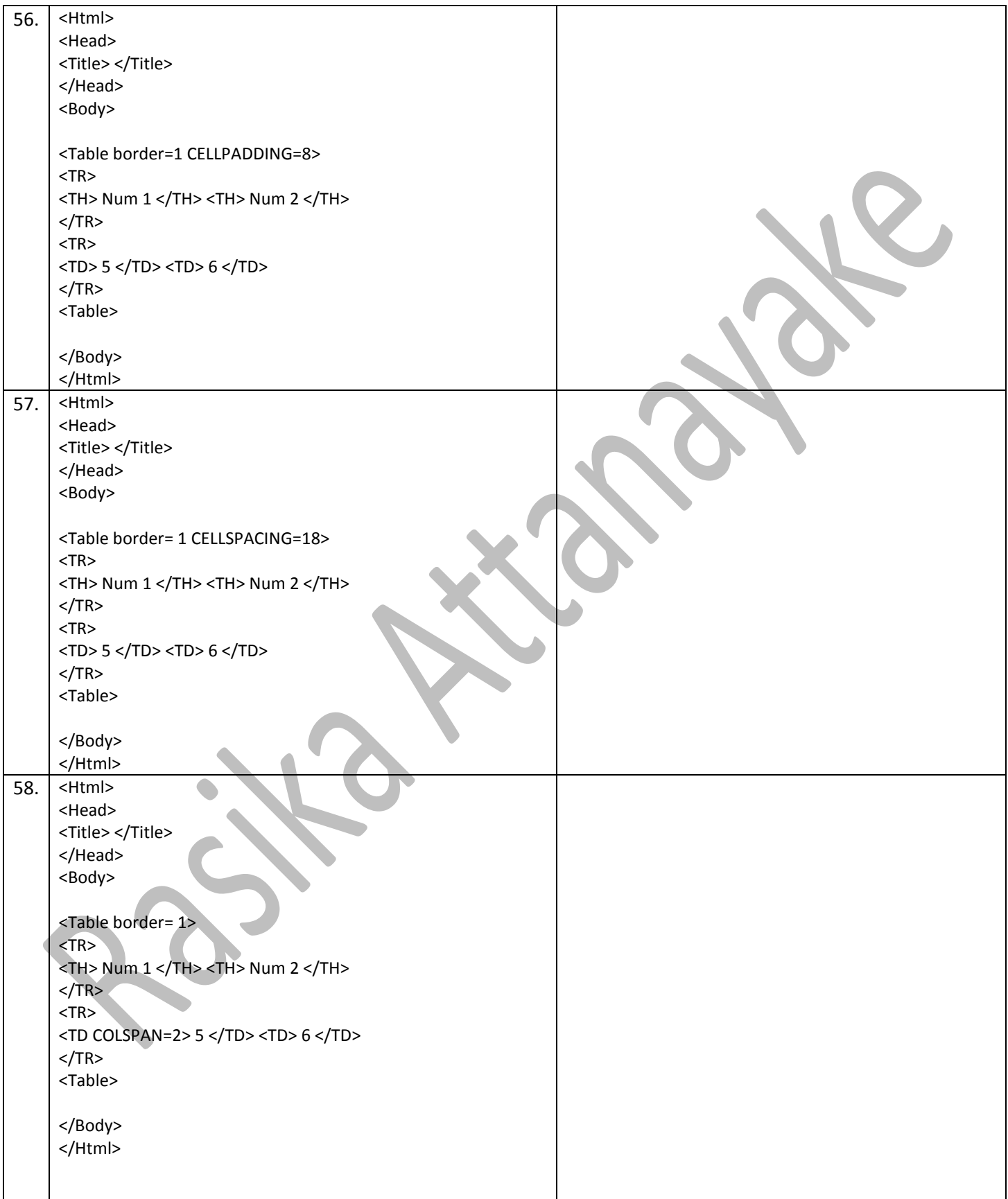

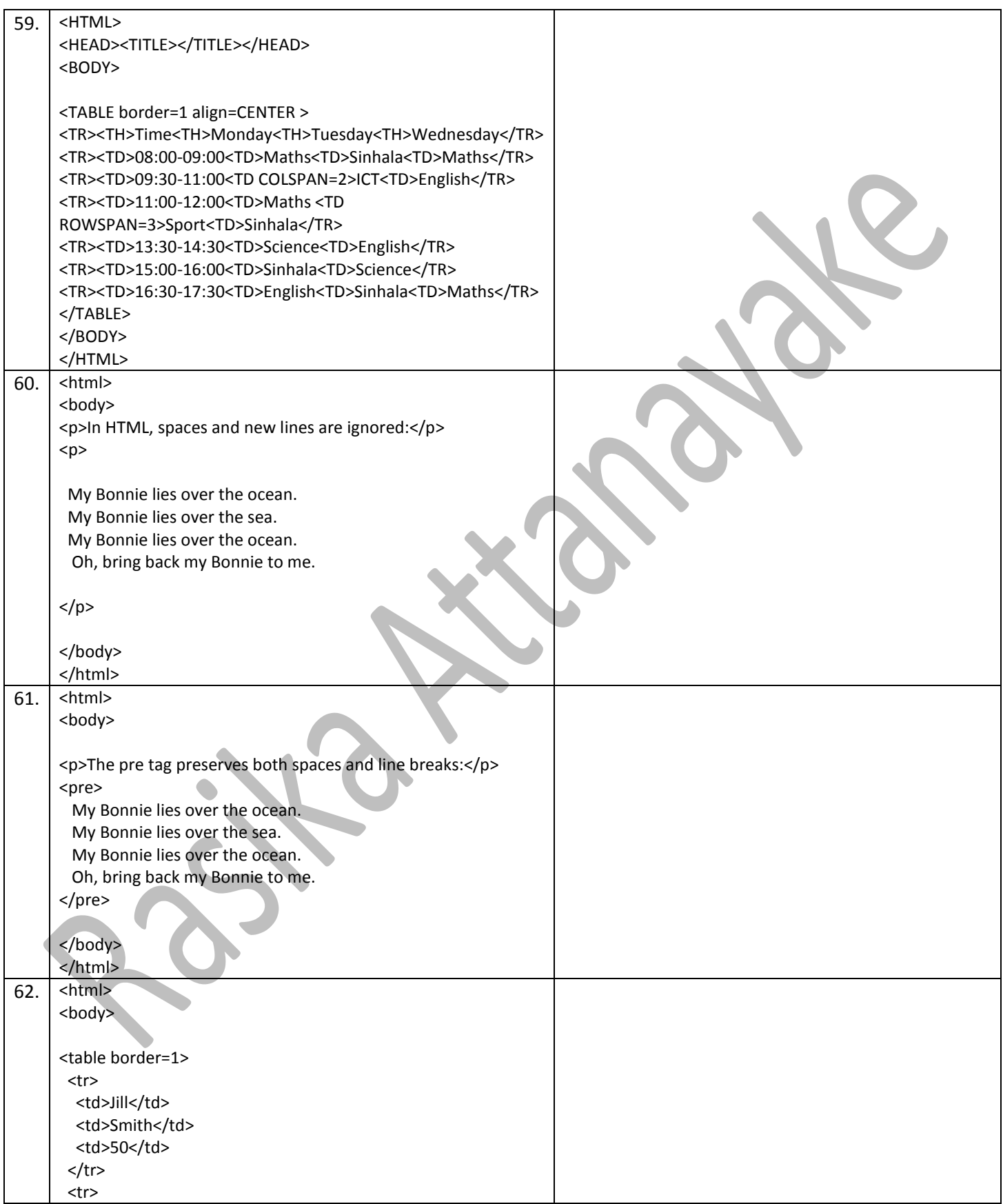

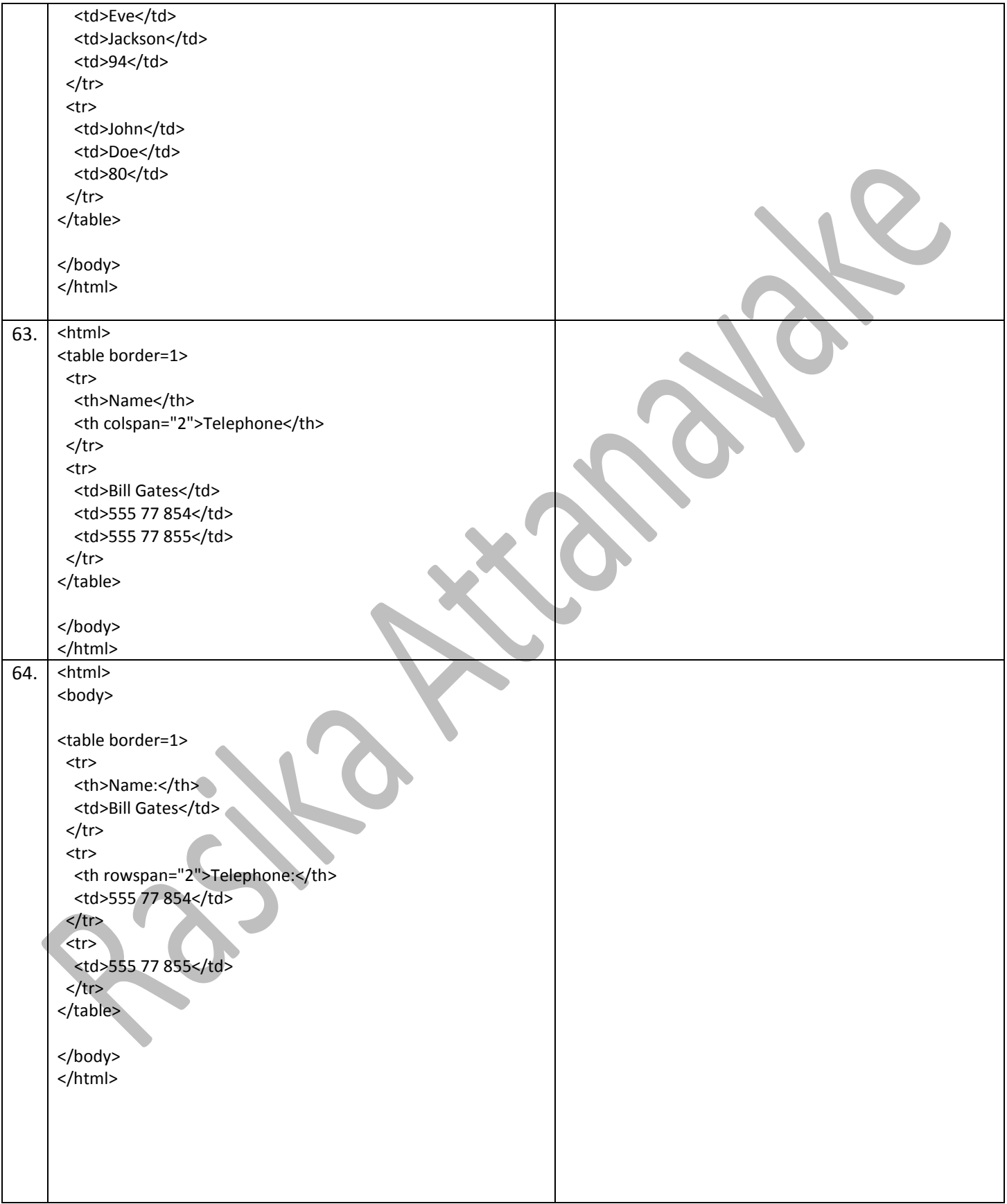

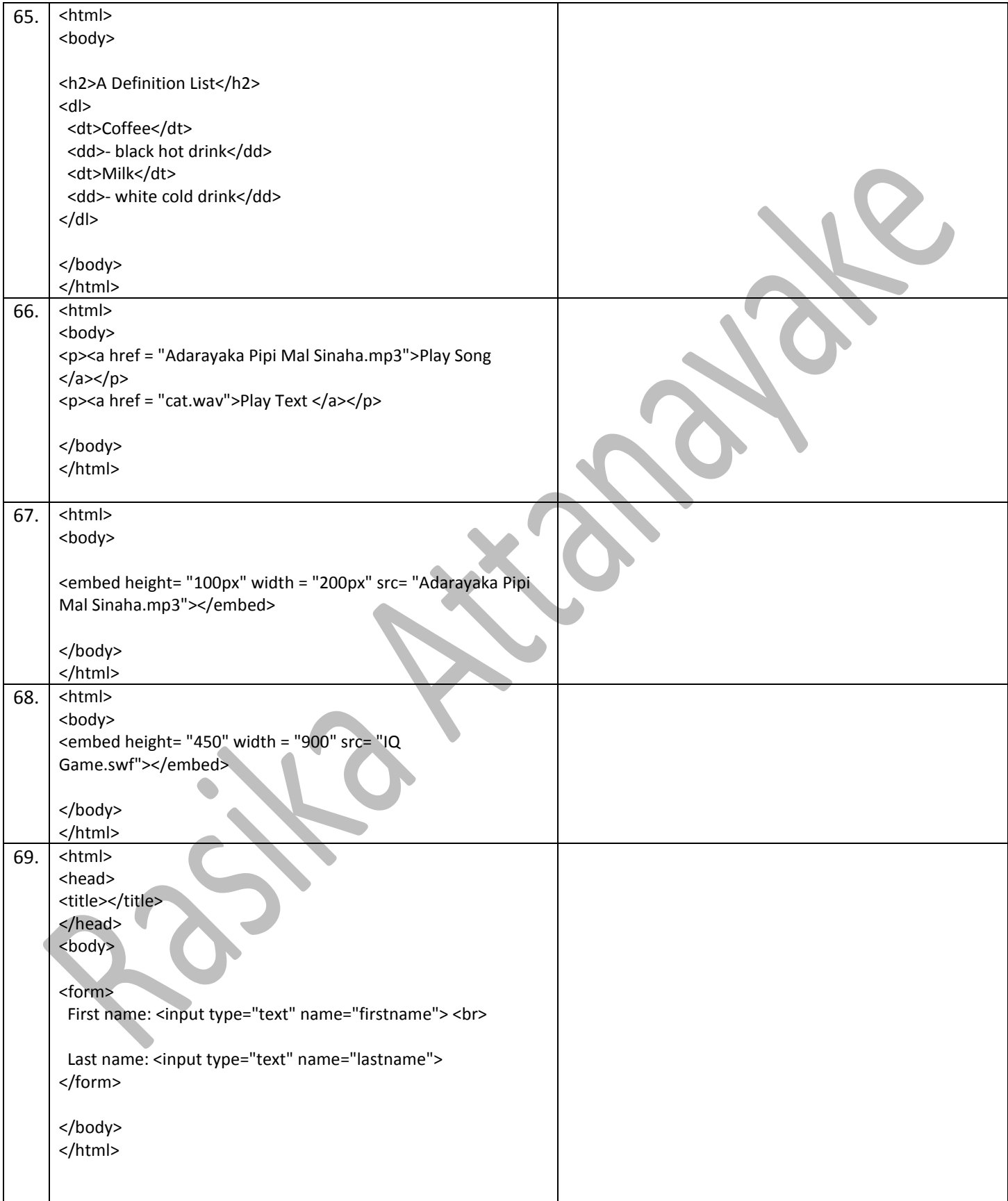

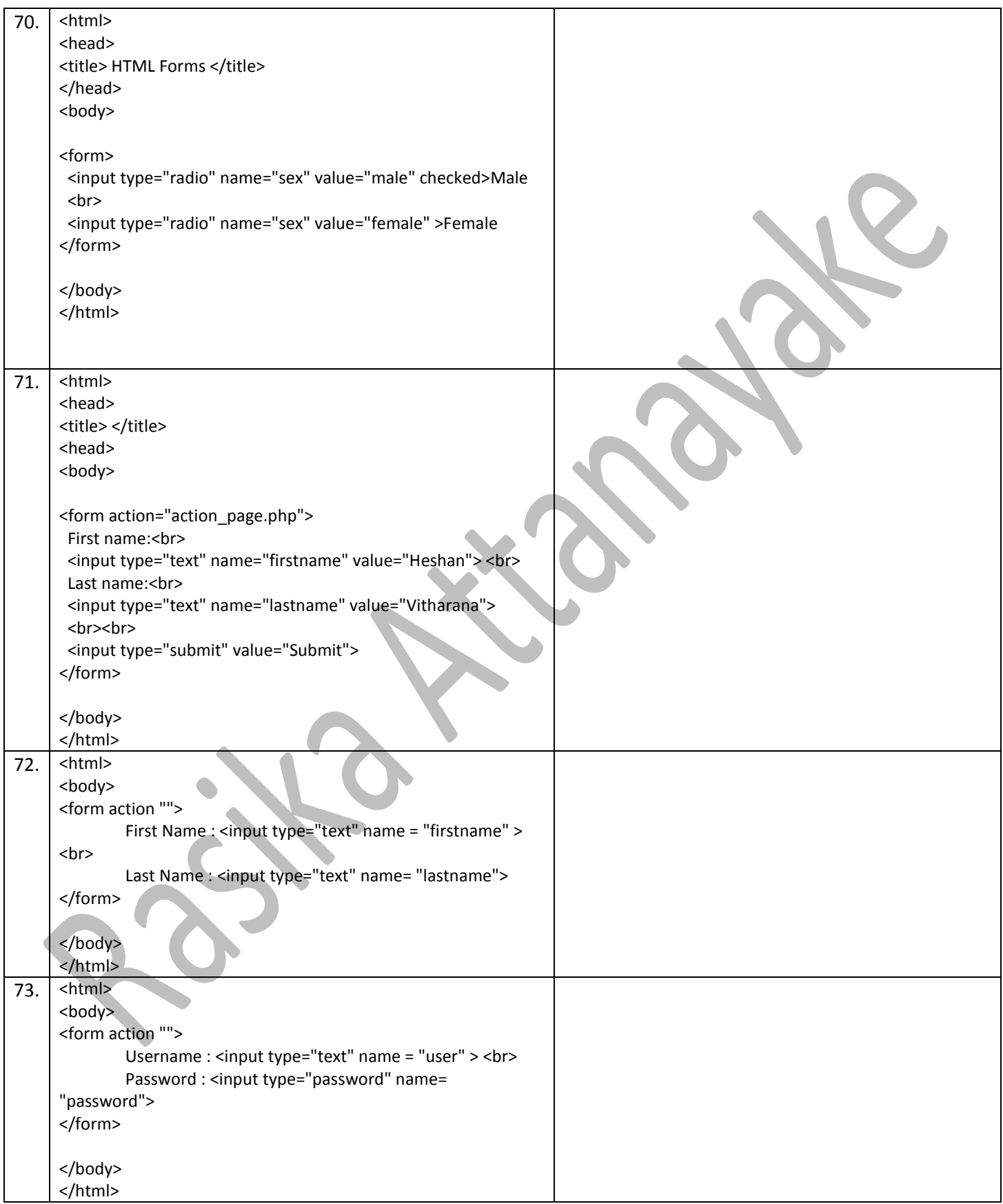

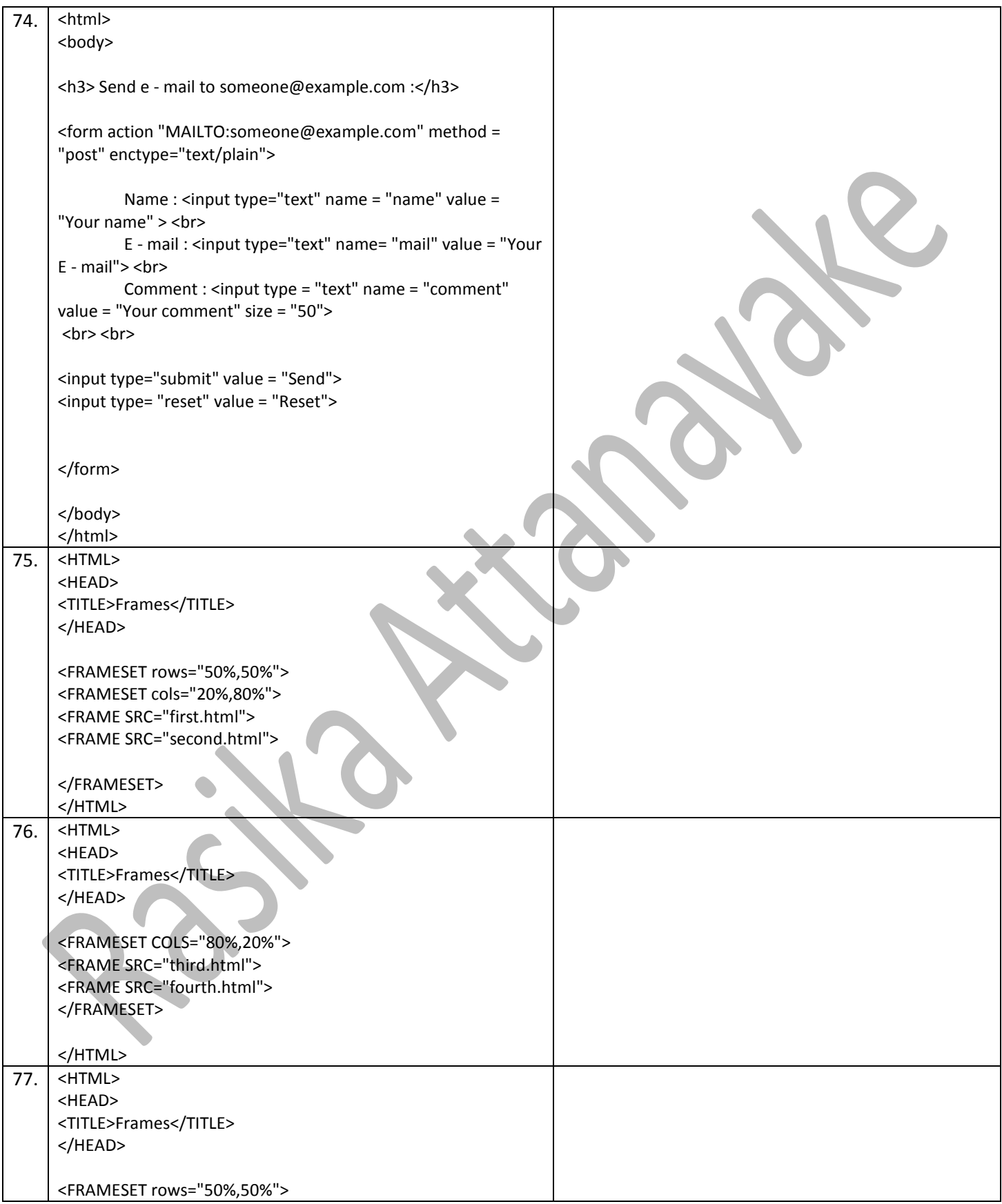

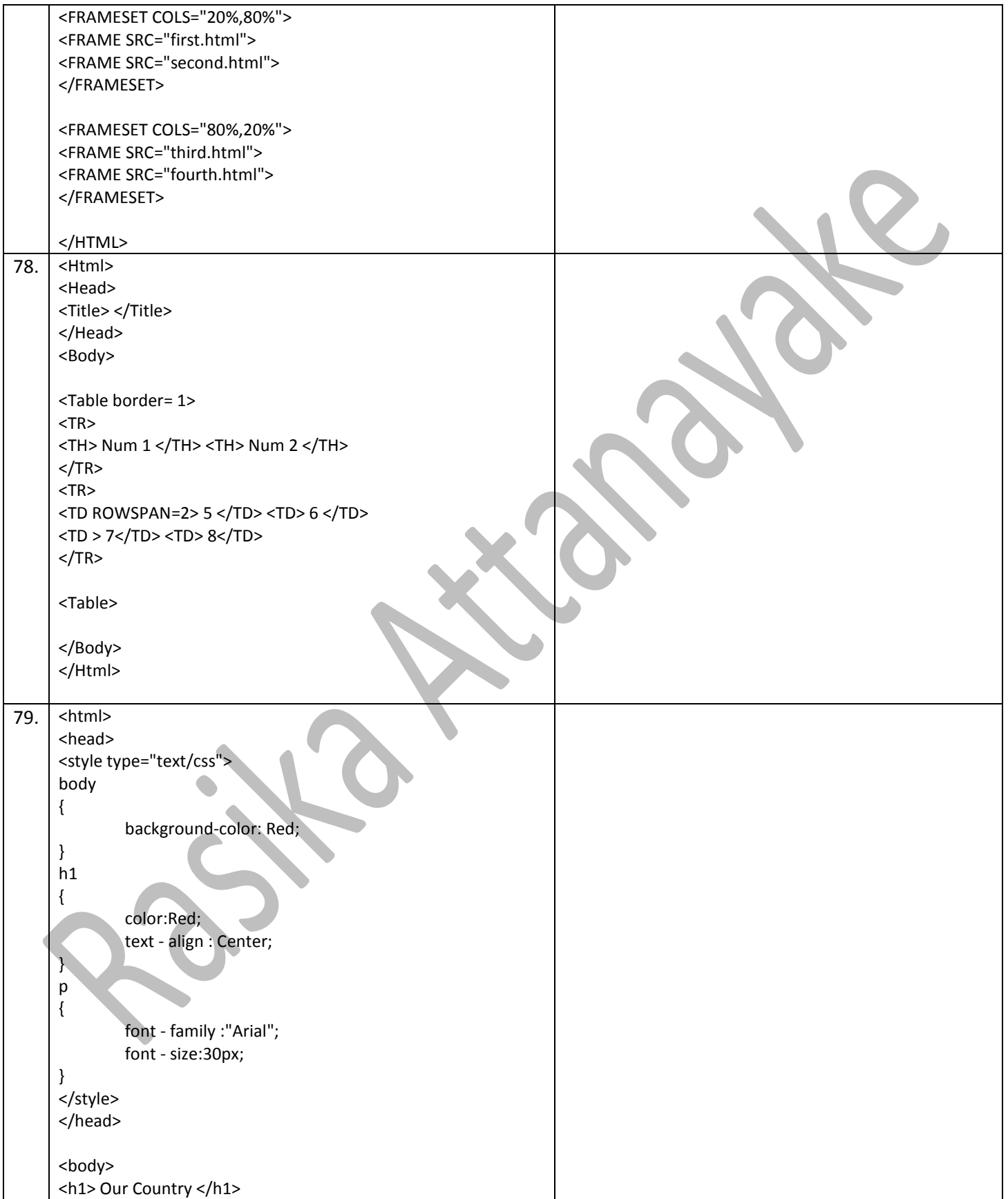

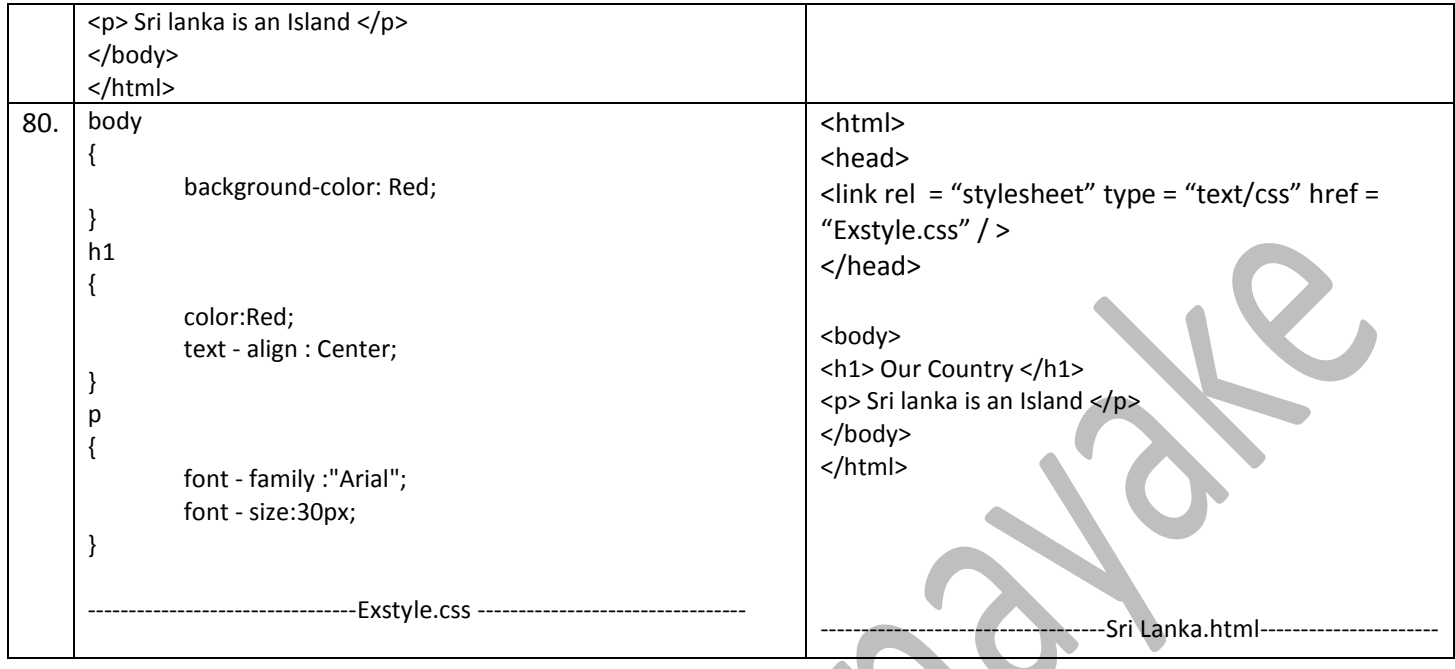

X

SS